# ةيرهاظلا ةرئادلا ىلع ATM ايالخ تالدعم باسح ةرئادلا ةاكاحمل  $\overline{\phantom{0}}$

# المحتويات

[المقدمة](#page-0-0) المتط<u>لبات الأساسية</u> [المتطلبات](#page-1-1) [المكونات المستخدمة](#page-1-2) [الاصطلاحات](#page-1-3) [فهم تنسيق خلية ATM باستخدام 1AAL](#page-1-4) [فهم بايت المؤشر](#page-8-0) [فهم التعبئة الجزئية](#page-8-1) [نماذج سيناريوهات لتغيير معدل الخلايا](#page-9-0) [مثال واحد: التكوين القياسي مع CES غير مهيكل](#page-9-1) [مثال إثنان: CES مهيكل دون تعبئة جزئية أو CAS](#page-10-0) [المثال الثالث: CES مهيكل مع تعبئة جزئية](#page-10-1) [المثال الرابع: نقاط الوصول \(CES \(المركبة مع التعبئة الجزئية وعلامات CAS](#page-11-0) [معلومات ذات صلة](#page-11-1)

## <span id="page-0-0"></span>المقدمة

يعرض الأمر show ces circuit interface cbr على محول ATM لمجمع معلومات الدائرة التفصيلية لاتصال خدمة محاكاة الدائرة (CES) على واجهة معدل بت ثابت (CBR). من بين القيم المعروضة معدل الخلية ومعدل البت، كما هو موضح في إخراج العينة هذا:

```
Switch#show ces circuit interface cbr 0/0/1 1
          ,Circuit:Name CBR0/0/1:1, Circuit-state ADMIN_UP / Interface CBR0/0/1 
                                      Circuit_id 1, Port-Type T1, Port-State UP 
     Port Clocking network-derived, aal1 Clocking Method CESIWF_AAL1_CLOCK_SYNC 
                                               Channel in use on this port: 1-24 
                                             Channels used by this circuit: 1-12 
                                                Cell-Rate: 2043, Bit-Rate 768000 
                                        (cas OFF, cell_header 0x4100 (vci = 1040 
                            Configured CDV 2000 usecs, Measured CDV unavailable 
                         De-jitter: UnderFlow unavailable, OverFlow unavaliable 
                      ErrTolerance 8, idleCircuitdetect OFF, onHookIdleCode 0x0 
                        state: VcActive, maxQueueDepth 42, startDequeueDepth 25 
                                  Partial Fill: 47, Structured Data Transfer 288 
                                                                   Active SoftVC 
Src:atm addr 47.0091.8100.0000.0061.705a.cd01.4000.0c80.0034.10 vpi 0, vci 1040 
                Dst:atm addr 47.0091.8100.0000.0060.5c71.2001.4000.0c80.1034.10
```
يختلف معدل الخلية المحسوب مع عدد قوائم الوقت التي تم تكوينها للدائرة، بالإضافة إلى ما إذا كانت خيارات التعبئة الجزئية وإرسال الإشارات المرتبطة بالقناة (CAS) ممكنة أم لا. يوضح هذا المستند الصيغة التي تستخدمها واجهات CBR التي تدعم CES لحساب معدل الخلايا المعروض. ويتم تنفيذ هذا الإجراء من خلال توضيح تنسيق خلية ATM التي تستخدم طبقة ملاءمة 1AAL (1 ATM (ومجموعات الأحجام الأكبر من بايت واحد باستخدام CES المركبة.

# <span id="page-1-0"></span>المتطلبات الأساسية

### <span id="page-1-1"></span>المتطلبات

لا توجد متطلبات خاصة لهذا المستند.

## <span id="page-1-2"></span>المكونات المستخدمة

لا يقتصر هذا المستند على إصدارات برامج ومكونات مادية معينة.

## <span id="page-1-3"></span>الاصطلاحات

راجع [اصطلاحات تلميحات Cisco التقنية للحصول على مزيد من المعلومات حول اصطلاحات المستندات.](//www.cisco.com/en/US/tech/tk801/tk36/technologies_tech_note09186a0080121ac5.shtml)

# <span id="page-1-4"></span>فهم تنسيق خلية ATM باستخدام 1AAL

يستخدم CES فئة خدمة cBR و 1AAL لمحاكاة اتصال معدل بت ثابت، مثل 1T أو 1E. تحدد التوصية .363.1I الصادرة عن الآيتيو-T المعيار 1AAL.

خلية ATM تستخدم 1AAL في الطبقة الفرعية AAL" تقوم بسرقة" بايت من حقل حمولة سعة 48 بايت في الخلية لرأس 1AAL. تتكون بايت السلب هذا من حقلين فرعيين: حقل الرقم التسلسلي (SN (وحقل حماية الرقم التسلسلي (SNP(. وبالتالي، يتكون كل حقل فرعي من حقول فرعية خاصة به توفر الطوابع الزمنية والأرقام التسلسلية ووحدات بت أخرى لتكييف الطبيعة غير المتزامنة ل ATM مع الطبقة 1 المتزامنة. تستخدم شبكة ATM وحدات بت هذه للمساعدة في حل المشاكل المتعلقة بتباين تأخر الخلية، والإدخال الخاطئ للخلية، وفقدان الخلية.

تقوم 1AAL بنقل البيانات في وضعين:

- مهيكل—يحدد فتحة زمنية واحدة او اكثر من فتحات مستوى الإشارة الرقمية (DS-0) الخاصة ب T1 او E1 إلى دائرة افتراضية دائمة (PVC (ل ATM. تمثل كل فتحة زمنية أو قناة -0DS دائرة 64NX واحدة يمكنها إرسال بيانات CBR بمعدل 64 كيلوبت/ثانية. فعلى سبيل المثال، العديد من برامج فك تشفير الفيديو تعمل وفقا لمعدلات 64NX كيلوبت/ثانية. يسمح لك الوضع المهيكل بتكوين كل برنامج ترميز فيديو بحيث يكون لديك مجموعة فرعية من النطاق الترددي 1T.
	- غير مهيكل—يقوم بتعيين النطاق الترددي العريض للطراز 1T أو 1E بالكامل أو جميع الفتحات الزمنية للطراز .ATM PVC إلى DS-0

يستخدم كلا الوضعين بايت رأس 1AAL. بالإضافة إلى ذلك، فإن الوضع المنظم يقوم أيضا بتجريد بايت آخر لاستخدامه كبايت مؤشر، والذي يعتمد على حجم الكتلة. ويناقش ذلك في الجزء التالي.

توضح هذه المخططات الفرق بين خلايا 1AAL غير محددة البنية ومحددة البنية:

#### تنسيق وحدة بيانات البروتوكول غير المنظم (PDU(

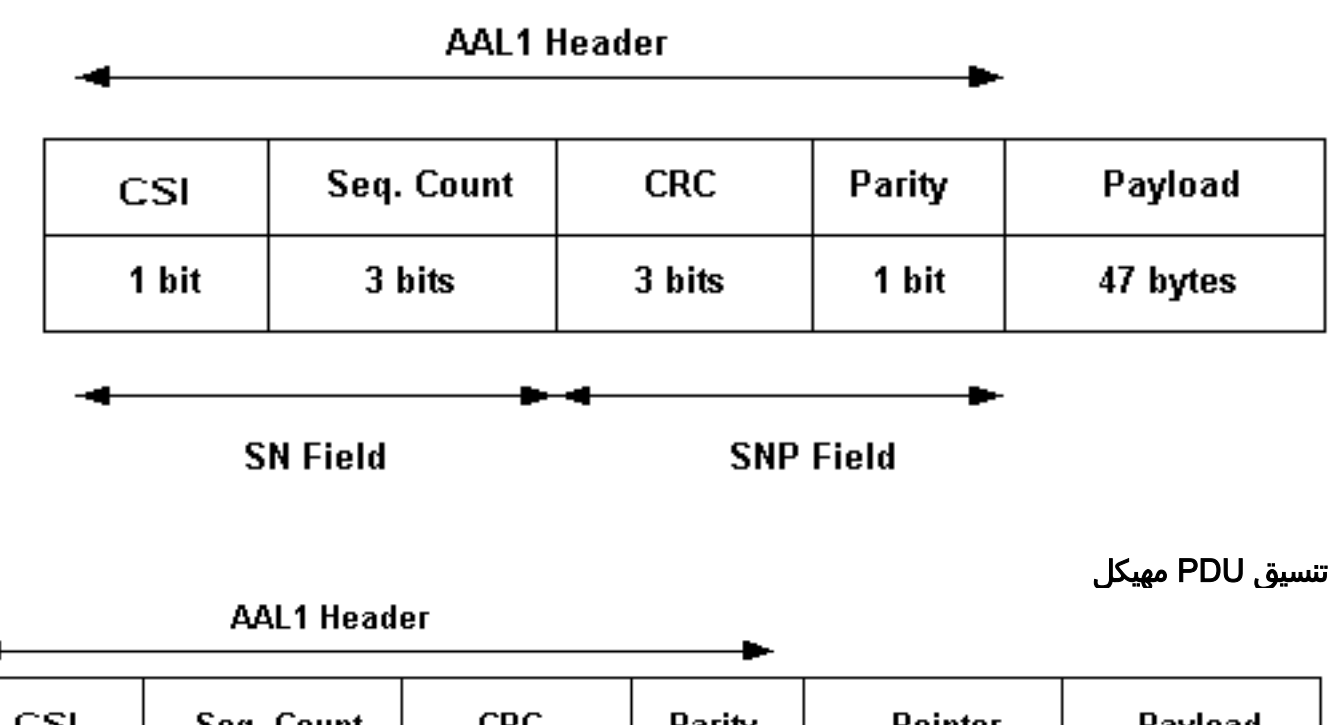

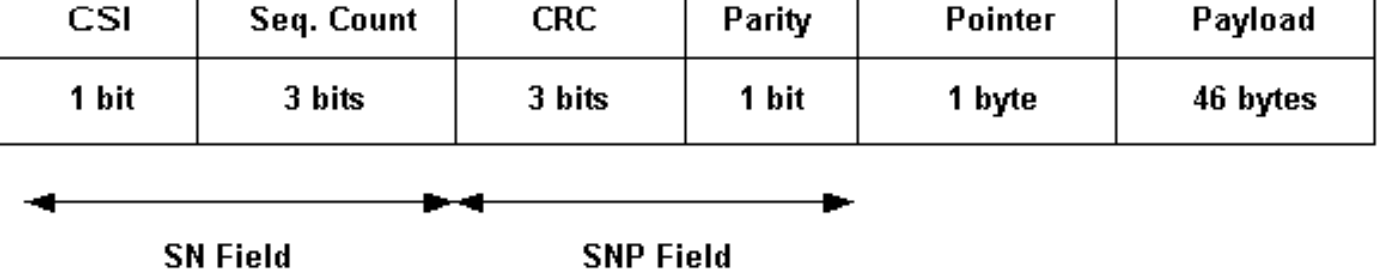

**SNP Field** 

ملاحظة: يتم إستخدام بايت المؤشر عندما يكون حجم الكتلة في حقل الحمولة أكبر من بايت واحد.

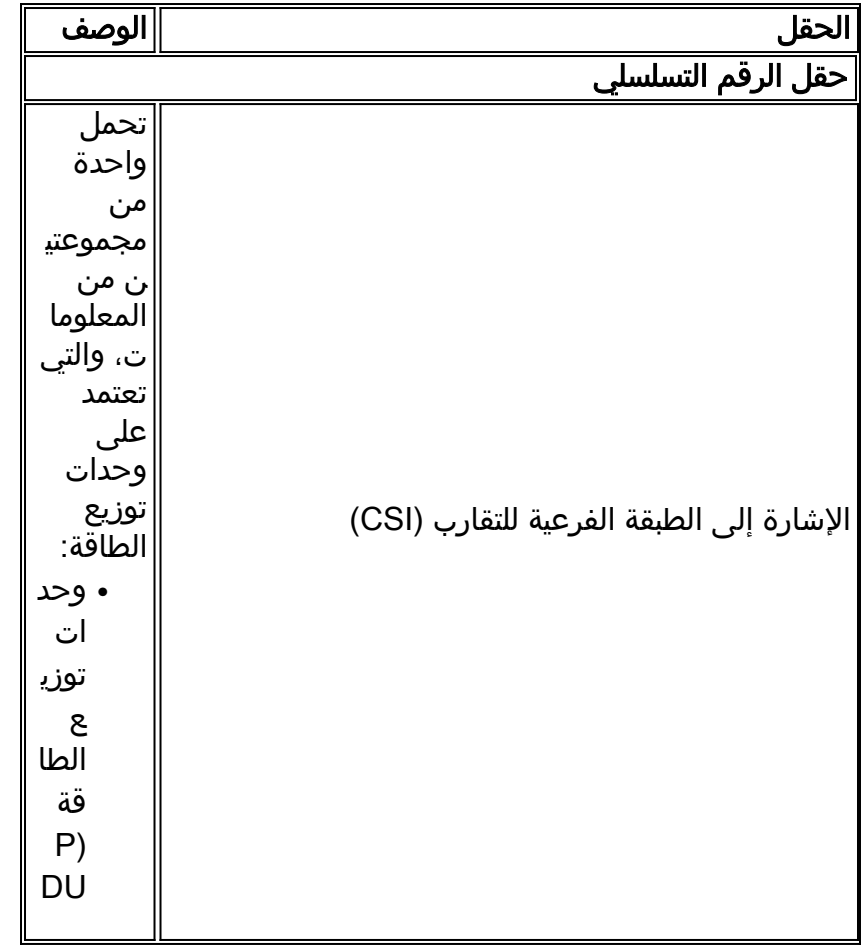

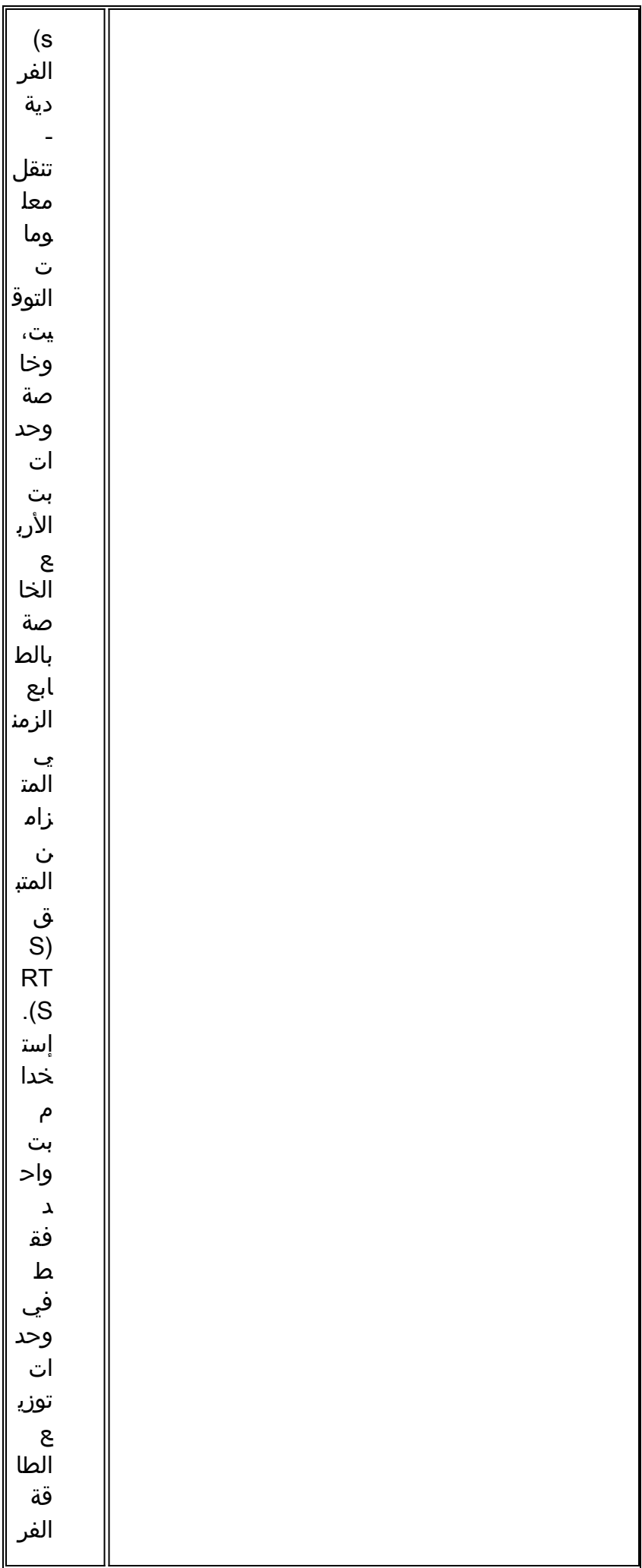

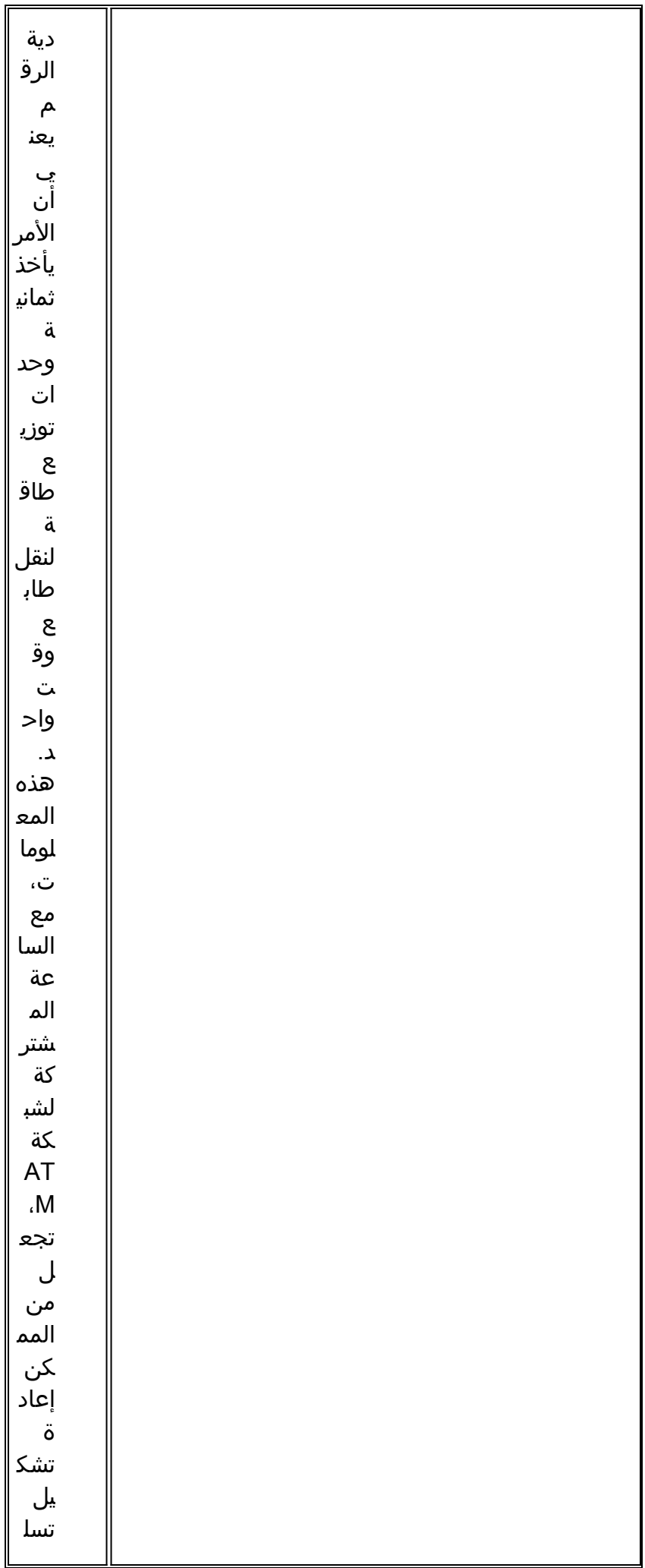

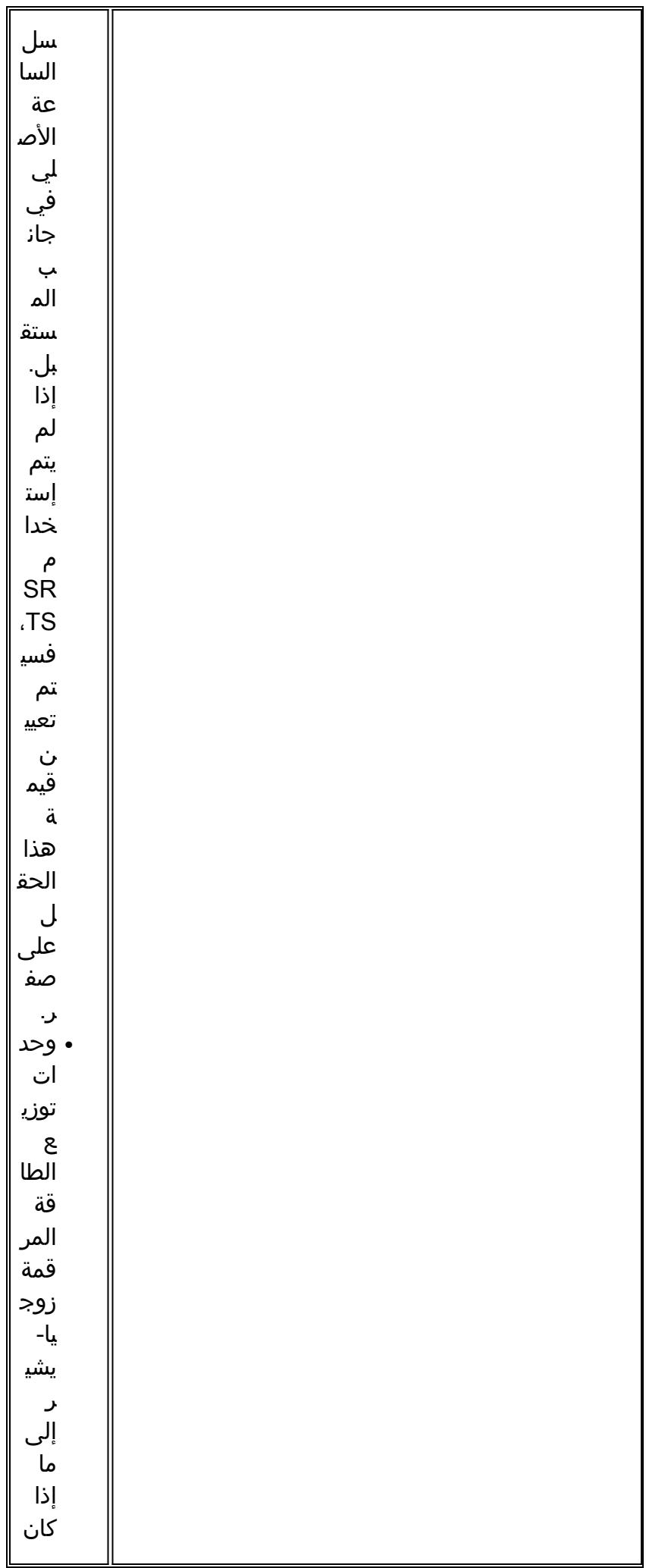

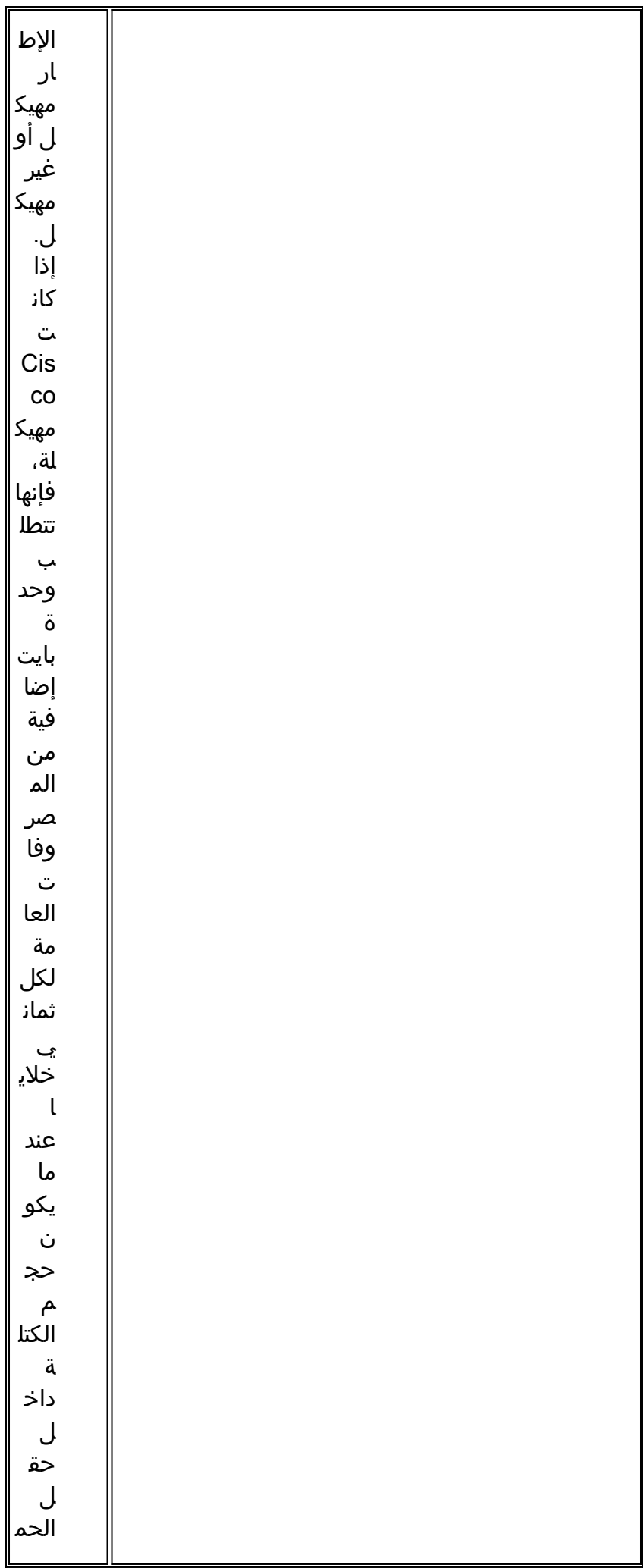

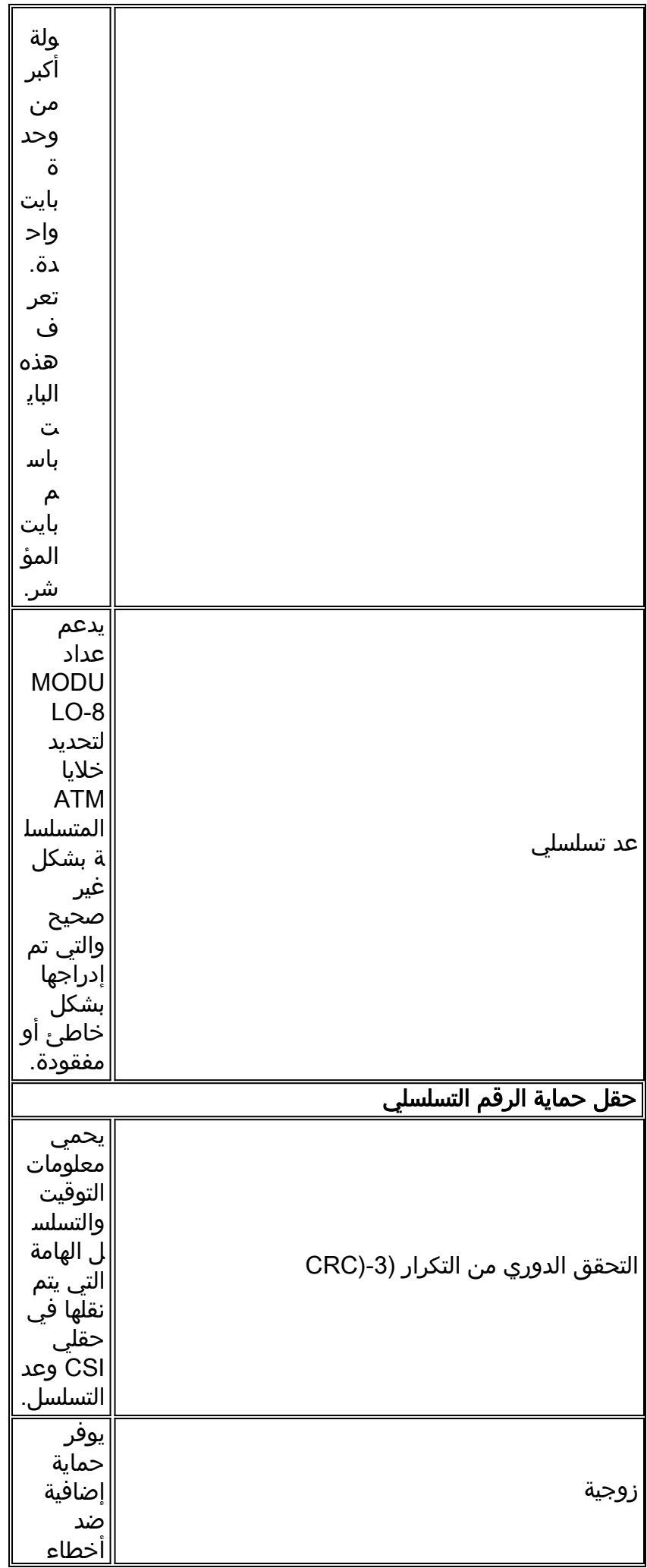

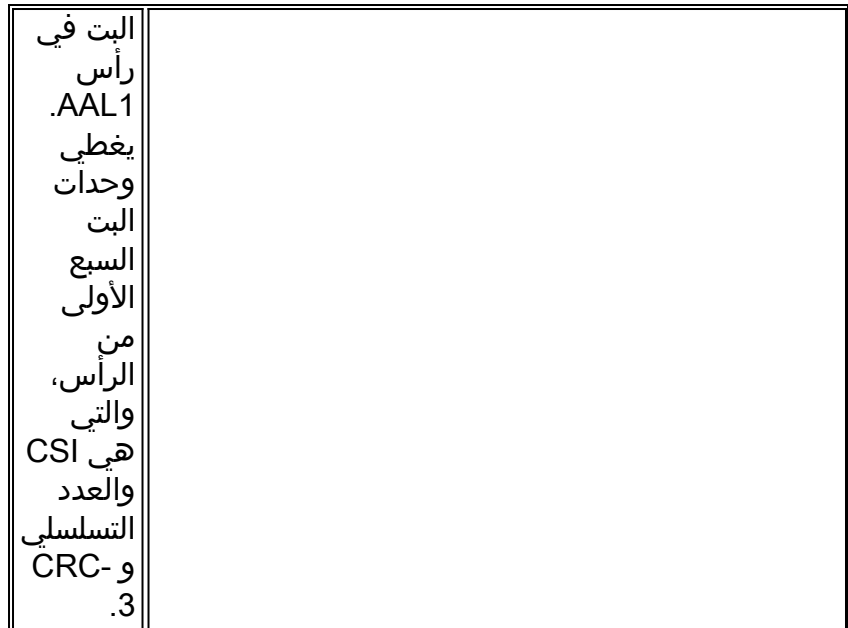

# <span id="page-8-0"></span>فهم بايت المؤشر

يستخدم 1AAL المهيكل كتل بيانات ذات طول ثابت. يتكون كل كتلة من عدد من الثمانيات لدعم قنوات صوت مستخدم متعددة ضمن دائرة افتراضية (VC(. مؤشر الحمولة ضروري في الخدمة المنظمة لأن كتلة 1AAL أكبر من نظام ثماني واحد.

يعتمد التخطيط الفعلي لبيانات 64NX كيلوبت/ثانية داخل الكتل على نوع الإشارات.

- إشارات القناة العمومية—يتضمن ترميز 64NX بدون إرسال الإشارات تجميع نظام ثماني واحد من كل مساحة زمنية ثم تجميعهم في تسلسل.
- الإشارات المرتبطة بالقناة يتم تقسيم كل كتلة 1AAL إلى قسمين. يحمل الأول حمولة 64NX كيلوبت/ثانية، في حين يحمل الثاني وحدات بت الإشارات. جزء الحمولة من البنية هو واحد متعدد الإطارات في الطول، ثماني .E1 ل NX16 وثماني DS-1 ل NX24

يؤثر إستخدام كل من الوضع المنظم مع بايت المؤشر وإرسال الإشارات المرتبطة بالقناة على صيغة CES cell/الثانية. لذلك، يؤثر هذا على عدد الخلايا اللازمة لإرسال مقدار معين من حركة المرور عبر PVC ATM.

ملاحظة: باستخدام الوضع غير المنظم، تقوم وظيفة التعيين ببساطة بتخطيط كل بت بين طبقة 1AAL ومنفذ 1T أو .E1 CBR

# <span id="page-8-1"></span>فهم التعبئة الجزئية

وعادة ما تكون العينة الصوتية الرقمية بايت واحد، على الرغم من أن العديد من برامج تشفير الصوت تستخدم نطاقا تردديا أقل. راجع [إستهلاك النطاق الترددي لكل مكالمة عبر بروتوكول الصوت عبر IP](//www.cisco.com/en/US/tech/tk652/tk698/technologies_tech_note09186a0080094ae2.shtml) للحصول على مزيد من المعلومات. يؤدي تجميع وحدات بايت كافية، مثل العينات الصوتية، لتعبئة خلية ATM إلى تأخر تجميع حمولة الخلية على نهاية الإرسال. تسمح توصية CES الخاصة بمنتدى ATM للمصدر ATM، المعروفة باسم وظيفة CES البينية (IWF(، بإرسال خلايا معبئة جزئيا فقط واستخدام الأنظمة الثمانية الزائفة في أوضاع وحدات البايت غير المستخدمة لتقليل هذا التأخير.

قم بإصدار الأمر CES circuit {id} TimeLots {slot id}} PartFill {bytes} لتعيين عدد وحدات البايت في كل خلية معبئة جزئيا. لاحظ أن التعبئة الجزئية تقلل من التأخير على حساب معدل خلايا أعلى، كما يظهر في سيناريوهات المثال في القسم التالي.

# <span id="page-9-0"></span>نماذج سيناريوهات لتغيير معدل الخلايا

الآن بعد أن أصبحت تفهم المفاهيم الموضحة في هذا المستند، يظهر هذا القسم كيفية تأثير التعبئة الجزئية و CAS على معدل الخلية بالنسبة لمعدل البت استنادا إلى عدد الجداول الزمنية 1T. عندما تقرأ من خلال سيناريوهات المثال، ضع في حسبانك هذه النقاط:

- يتم اشتقاق معدلات الخلايا بواسطة تقسيم معدل نظام ثماني المستخدم المطلوب حسب عدد الأنظمة الثمانية للمستخدم التي تم نقلها لكل خلية. بمعنى آخر، يتم حساب معدل الخلايا بشكل عام باستخدام صيغة تستخدم 47 بايت لكل خلية، وليس ال 53 بايت كاملة.
	- 1AAL يسرق بايت آخر من جزء حمولة 48 بايت لرأس 1AAL. () انظر التوصية الأولى 1-363 الصادرة عن الاتحاد الدولي للاتصالات السلكية واللاسلكية بشأن شكل الرأس.
	- أثناء دورة من كل ثماني خلايا متتالية، تقدم الصمامات المهيكلة بايت آخر لمؤشر هيكل 1AAL إذا كان حجم الكتلة أكبر من نظام ثماني واحد، مما يترك 46 بايت حمولة لكل خلية.
- يعني التعبئة الجزئية أن IWF CES لا ينتظر العدد الكامل من نموذج صوت نظام ثماني واحد، ولكن بدلا من ذلك يرسل خلايا معبئة جزئيا للحد من تأخير الإرسال.

ملاحظة: تأتي جميع الصيغ المبينة في سيناريوهات الأمثلة مباشرة من [توصية](http://www.mfaforum.org/) [2V CES،](http://www.mfaforum.org/) التي يمكنك تنزيلها دون رسوم من موقع منتدى ATM على الإنترنت.

تستخدم هذه السيناريوهات محول ATM 1010 LightStream مع وحدة مهايئ المنفذ Adapter Port CES 1T PAM (Module (وبرنامج IOS Cisco ®الإصدار 12.0(16). وفي هذه الصيغ، ترمز خاصية PCR إلى معدل الذروة للخلية، بينما ترمز خاصية CLP إلى أولوية فقد الخلايا.

### <span id="page-9-1"></span>مثال واحد: التكوين القياسي مع CES غير مهيكل

صيغ 1T:

- 1544 = (0+1=CLP (PCR كيلوبت لكل ثانية بيانات المستخدم = 4107 خلايا في الثانية
- 4107 خلايا في الثانية > (.1 544 × 106 بت في الثانية + 130 جزء في الدقيقة) / (47 1AAL ثماني/خلية 8 x وحدات بت/نظام ثماني)

صيغ 1E:

- 0+1=CLP (PCR = (بيانات مستخدم 2048 كيلوبت/ثانية = 5447 خلية في الثانية
- 5447 خلية في الثانية > (.2 048 × 106 بت في الثانية + 50 جزء في الدقيقة) / (47 1AAL ثماني/خلية 8 x وحدات بت/نظام ثماني)

يوضح هذا المثال أن PAM CES تستخدم في الواقع الصيغة الواردة أعلاه والخلايا بمعدل الثانية 4107 لكامل 1T.

```
ls1010-2#show ces circuit interface cbr 3/0/3 0
  Circuit: Name example1, Circuit-state ADMIN_UP / oper-state UP Interface 
                       CBR3/0/3, Circuit_id 0, Port-Type T1, Port-State UP 
Port Clocking network-derived, aal1 Clocking Method CESIWF_AAL1_CLOCK_SYNC 
                                          Channel in use on this port: 1-24 
                                        Channels used by this circuit: 1-24 
                                          Cell-Rate: 4107, Bit-Rate 1544000 
                                   (cas OFF, cell_header 0xC100 (vci = 3088 
                       Configured CDV 2000 usecs, Measured CDV unavailable 
                                    De-jitter: UnderFlow 240436, OverFlow 0 
                 ErrTolerance 8, idleCircuitdetect OFF, onHookIdleCode 0x0 
                  state: VcAlarm, maxQueueDepth 823, startDequeueDepth 435 
                              Partial Fill: 47, Structured Data Transfer 0 
                                                                     HardPVC 
                                              src: CBR3/0/3 vpi 0, vci 3088
```

```
Dst: ATM2/0/0 vpi 0, vci 100 
                            interface CBR3/0/3 
                              no ip address 
                  no ip directed-broadcast 
       ces circuit 0 circuit-name example1 
ces pvc 0 interface ATM2/0/0 vpi 0 vci 100
```
ملاحظة: على الرغم من تكوين الوضع غير المنظم بشكل صريح، إلا أن الأمر AAL1 Service Structured لا يظهر في التكوين الجاري تشغيله لأن هذا الوضع هو الوضع الافتراضي.

## <span id="page-10-0"></span>مثال إثنان: CES مهيكل دون تعبئة جزئية أو CAS

الصيغة:

n) / 46.875  $\times$  8000)  $\cdot$ 

N هو عدد الجداول الزمنية بسرعة 64 كيلوبت في الثانية.

في هذا المثال، يتم تكوين دائرة CES مهيكلة مزودة بمساحات زمنية تبلغ 10 64nx كيلوبت لكل ثانية. انظر إلى معدل الخلايا المحسوب: 8000 × 10 / 46.875 = ،1707 والذي يقوم المحول بالمزيد من الجولات حتى .1708

```
ls1010-2(config-if)#ces aal1 service structured
          [Changing to Structured deletes Unstructured circuit 0 proceed? [confirm 
       ls1010-2(config-if)#ces circuit 1 timeslots 1-5,11-15 circuit-name example2 
                                    ls1010-2#show ces circuit interface cbr 3/0/3 1 
      Circuit: Name example2, Circuit-state ADMIN_UP / oper-state DOWN Interface 
                             CBR3/0/3, Circuit_id 1, Port-Type T1, Port-State UP 
      Port Clocking network-derived, aal1 Clocking Method CESIWF_AAL1_CLOCK_SYNC 
                                           Channel in use on this port: 1-5,11-15 
                                         Channels used by this circuit: 1-5,11-15 
                                                 Cell-Rate: 1708, Bit-Rate 640000 
                                         (cas OFF, cell_header 0xC100 (vci = 3088 
                             Configured CDV 2000 usecs, Measured CDV unavailable 
                          De-jitter: UnderFlow unavailable, OverFlow unavaliable 
                       ErrTolerance 8, idleCircuitdetect OFF, onHookIdleCode 0x0 
                         state: VcInactive, maxOueueDepth 0, startDequeueDepth 0
                                    Partial Fill: 47, Structured Data Transfer 10 
                                                                    Passive SoftVC 
Src: atm addr 47.0091.8100.0000.0060.3e5a.8f01.4000.0c81.803c.10 vpi 0, vci 3088 
                                                            Dst: atm addr default
```
#### <span id="page-10-1"></span>المثال الثالث: CES مهيكل مع تعبئة جزئية

الصيغة:

n)  $/k \times 8000$   $\cdot$ 

K هو عدد الأنظمة الثمانية المعبئة لكل خلية، وهو قيمة الخلية الجزئية.

إذا إحتفظت بنفس دائرة <u>[المثال 2](#page-10-0)</u> وقمت ببساطة بتغيير قيمة التعبئة الجزئية إلى 20، لاحظ أن معدل البت يبقى كما هو، ويزداد معدل الخلية بشكل ملحوظ من 1708 إلى 4002. وسبب ذلك هو أن التعبئة الجزئية تعني أن جهاز CES يقوم بإنشاء خلية عندما يقوم بتجميع 20 بايت فقط من الحمولة (عادة عينات صوتية)، بدلا من 47 بايت.

```
? ls1010-2(config-if)#ces circuit 1 timeslots 1-5,11-15 partial-fill
                               Number of octets in each AAL1 Cell <20-47> 
     ls1010-2(config-if)#ces circuit 1 timeslots 1-5,11-15 partial-fill 20 
                           ls1010-2#show ces circuit interface cbr 3/0/3 1 
Circuit: Name example2, Circuit-state ADMIN_UP / oper-state DOWN Interface
```
CBR3/0/3, Circuit\_id 1, Port-Type T1, Port-State UP Port Clocking network-derived, aal1 Clocking Method CESIWF\_AAL1\_CLOCK\_SYNC **Channel in use on this port: 1-5,11-15 Channels used by this circuit: 1-5,11-15 Cell-Rate: 4002, Bit-Rate 640000** (cas OFF, cell\_header 0xC100 (vci = 3088 Configured CDV 2000 usecs, Measured CDV unavailable De-jitter: UnderFlow unavailable, OverFlow unavaliable ErrTolerance 8, idleCircuitdetect OFF, onHookIdleCode 0x0 state: VcInactive, maxQueueDepth 0, startDequeueDepth 0 **Partial Fill: 20**, Structured Data Transfer 10 Passive SoftVC Src: atm addr 47.0091.8100.0000.0060.3e5a.8f01.4000.0c81.803c.10 vpi 0, vci 3088 Dst: atm addr default

<span id="page-11-0"></span>المثال الرابع: نقاط الوصول (CES (المركبة مع التعبئة الجزئية وعلامات CAS

الصيغة ل CES مهيكل مع تعبئة خلية جزئية، K ،even = N = عدد ثمانيات المستخدم 1AAL التي تم ملؤها هي:

• 8000 × [88/449] / بسرعة يرجى الرجوع إلى القسم 5.1 من [توصية 2v CES](http://www.mfaforum.org/) بشأن الصيغ الأخرى، التي تتضمن الصيغ المتعلقة بتأطير 1E و 2J.

ملاحظة: قبل تمكين CAS، قم بإصدار الأمر ces dsx1 signalmode robbed bit لتمكين ما يسمى إشارات البت المسروقة لحمل وحدات بت إرسال الإشارات ABCD.

```
ls1010-2(config-if)#ces circuit 1 cas
                               CAS requires: dsx1 signalmode robbedbit on CBR3/0/3 
                                  ls1010-2(config-if)#ces dsx1 signalmode robbedbit 
                                    ls1010-2#show ces circuit interface cbr 3/0/3 1 
      Circuit: Name example2, Circuit-state ADMIN_UP / oper-state DOWN Interface 
                             CBR3/0/3, Circuit_id 1, Port-Type T1, Port-State UP 
      Port Clocking network-derived, aal1 Clocking Method CESIWF_AAL1_CLOCK_SYNC 
                                           Channel in use on this port: 1-5,11-15 
                                         Channels used by this circuit: 1-5,11-15 
                                                 Cell-Rate: 4096, Bit-Rate 640000 
                                          (cas ON, cell_header 0xC100 (vci = 3088 
                             Configured CDV 2000 usecs, Measured CDV unavailable 
                          De-jitter: UnderFlow unavailable, OverFlow unavaliable 
                       ErrTolerance 8, idleCircuitdetect OFF, onHookIdleCode 0x0 
                         state: VcInactive, maxQueueDepth 0, startDequeueDepth 0 
                                  Partial Fill: 20, Structured Data Transfer 245 
                                                                    Passive SoftVC 
Src: atm addr 47.0091.8100.0000.0060.3e5a.8f01.4000.0c81.803c.10 vpi 0, vci 3088 
                                                            Dst: atm addr default
```
## <span id="page-11-1"></span>معلومات ذات صلة

● [صفحات دعم تقنية ATM](//www.cisco.com/en/US/tech/tk39/tsd_technology_support_category_home.html?referring_site=bodynav) ● [الدعم التقني والمستندات - Systems Cisco](//www.cisco.com/cisco/web/support/index.html?referring_site=bodynav) ةمجرتلا هذه لوح

ةي الآلال تاين تان تان تان ان الماساب دنت الأمانية عام الثانية التالية تم ملابات أولان أعيمته من معت $\cup$  معدد عامل من من ميدة تاريما $\cup$ والم ميدين في عيمرية أن على مي امك ققيقا الأفال المعان المعالم في الأقال في الأفاق التي توكير المالم الما Cisco يلخت .فرتحم مجرتم اهمدقي يتلا ةيفارتحالا ةمجرتلا عم لاحلا وه ىل| اًمئاد عوجرلاب يصوُتو تامجرتلl مذه ققد نع امتيلوئسم Systems ارامستناه انالانهاني إنهاني للسابلة طربة متوقيا.